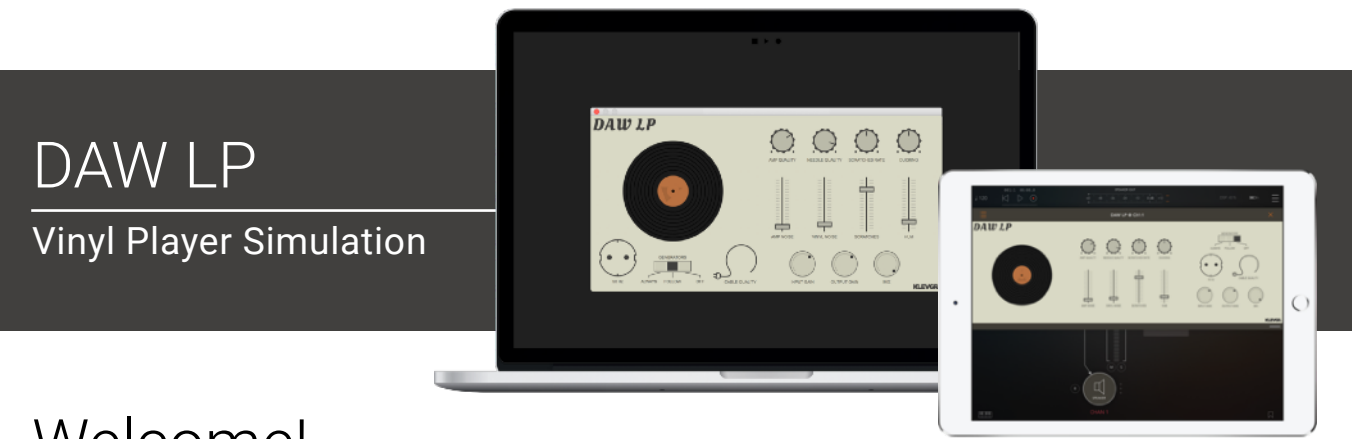

# Welcome!

This is the user manual for DAW LP, a vinyl simulation plug-in effect available for iPad (AUv3) and Mac & Windows (AU/VST/AAX). It has been designed and developed by Klevgrand, a small studio in Stockholm, Sweden.

[Get the iOS version at the App Store](https://itunes.apple.com/app/id1391494450) 

#### [Get the AU / VST / AAX version at klevgrand.se](https://store.klevgrand.se/item/dawlp)

#### Licensing (Desktop only)

Until unlocked, the plug-in will output 1 second of silence every 30 seconds. To unlock the full version, click the DEMO ribbon (in the top left corner) and type / paste your license key.

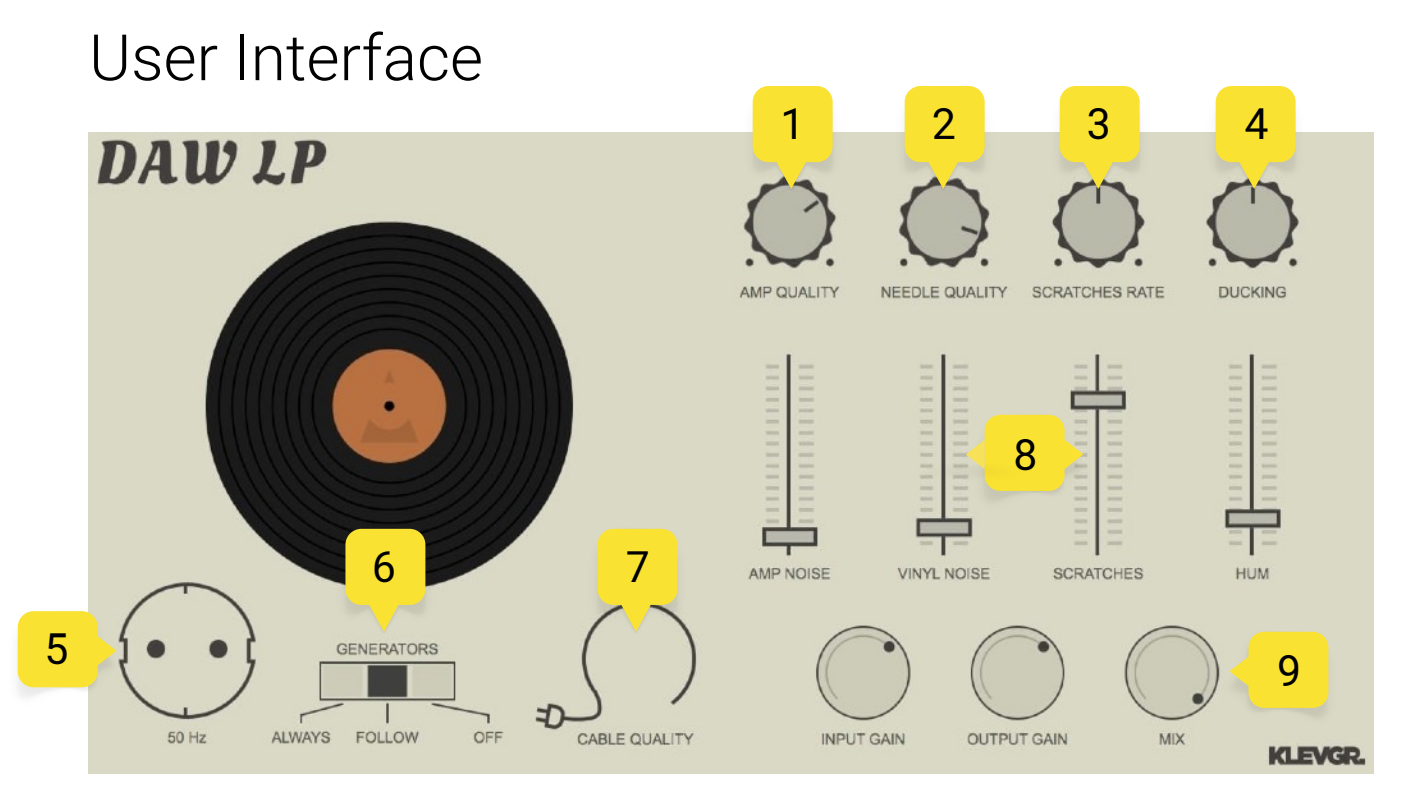

#### 1. AMP QUALITY

Sets the quality of the RIAA amplifier. Lower value = more artifacts, higher = less.

## 2. NEEDLE QUALITY

Sets the quality of the pickup needle. Lower value = more treble end distortion.

## 3. SCRATCHES RATE

Sets the number of scratches to be emulated on the disc. A low value dispatches fewer clicks and pops (per second), and a high value more.

#### 4. DUCKING

Controls how much the audio signal should be lowered during each scratch. A minimum value causes no ducking, and the maximum value causes a lot of ducking to the audio signal.

#### 5. POWER TYPE

A switch that swaps between 50 Hz and 60 Hz hum.

#### 6. GENERATORS

Determines when generated audio (noise, hum, scratches) should be rendered.

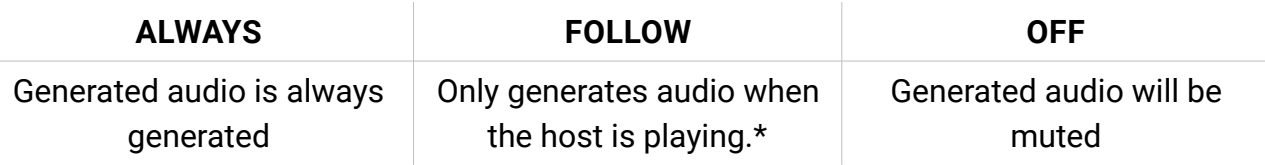

\* If the host doesn't contain a playhead/timeline, this setting will be equal to ALWAYS

## 7. CABLE QUALITY

Emulates the quality of the audio cable between the riaa and external amplifier. A low value makes the quality very low, and the maximum value simulates a "perfect" cable.

#### 8. LEVELS

Use these controls to set the mix between the different elements:

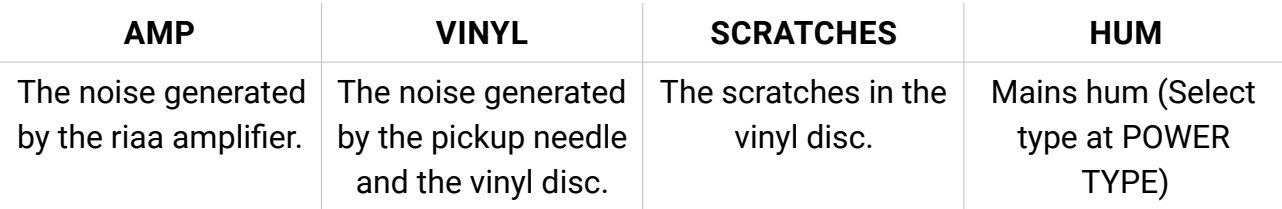

## 9. INPUT / OUTPUT / MIX

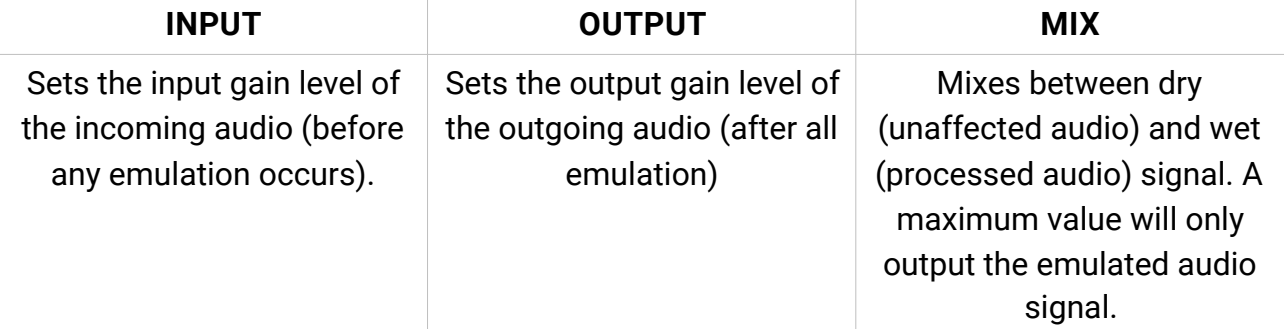

# Specifications / System requirements

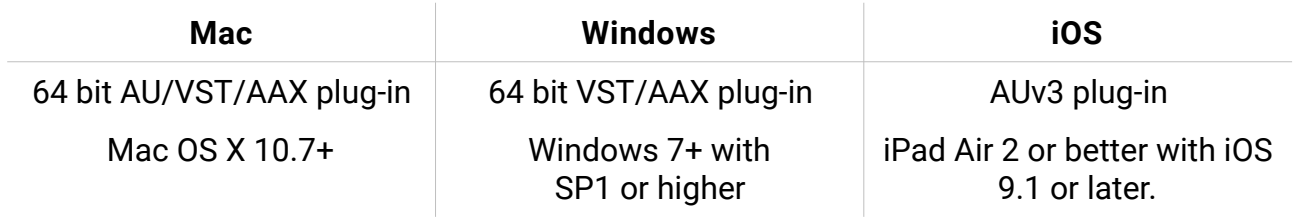

[klevgrand.se/products](http://klevgrand.se/products)

**KLEVGR.** 

© 2018 Klevgränd produkter AB